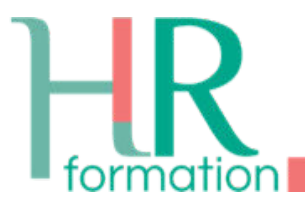

# **L'ÉVALUATION ET LA PRISE EN CHARGE DE LA DOULEUR AIGUË**

## **+99% de satisfaction des participants**

#### **Nouveau !**

# **CONTEXTE DE FORMATION**

L'évaluation et la prise en charge de la douleur constituent un véritable enjeu de santé publique.

Dans cette formation, nous nous intéresserons à la douleur aiguë et nous développerons ces trois situations spécifiques : la douleur aiguë des enfants, la douleur aiguë des personnes âgées et la douleur induite par les soins.

# **LES OBJECTIFS DE FORMATION**

- Permettre aux stagiaires d'évaluer leurs acquis initiaux sur le sujet de la formation.
- Savoir identifier et reconnaître la douleur aiguë.
- Savoir évaluer la douleur aiguë avec des outils adaptés et validés.
- Connaître les spécificités de l'évaluation et de la prise en charge de la douleur aiguë chez la personne âgée.
- Connaître les spécificités de l'évaluation et de la prise en charge de la douleur aiguë chez l'enfant.
- Savoir prévenir et agir pour éviter ou limiter la survenue de douleur induite lors des soins.
- Évaluer les acquis de formation et traduire l'ensemble des savoirs (initiaux et acquis) en objectifs et moyens d'amélioration des pratiques professionnelles.

## **FORMAT DE LA FORMATION**

Formation dispensée en présentiel sur 2 journées. (14 heures).

L'animation pédagogique favorisera des méthodes participatives adaptées à la formation action au travers d'analyse de pratiques, d'étude de cas cliniques et de partage d'expériences.

### **MODALITÉS D'INSCRIPTION**

- Pour bénéficier du financement DPC, un compte DPC doit être créé sur [agencedpc.fr](https://www.agencedpc.fr/) puis une demande de prise en charge réalisée sur [mondpc.fr](https://www.mondpc.fr/), en renseignant la référence de votre formation : 12642325009.
- La prise en charge par l'ANDPC est octroyée dans la limite de 2 jours par an, soit un total de 14 heures de formation sur l'année.
- Une indemnisation du professionnel de santé pour sa participation à l'intégralité de son action de DPC est versée par l'ANDPC.
- Pour toute question, contactez-nous au 02 99 68 83 19.